# ZARZĄDZENIE Nr 64 Starosty Krośnieńskiego z dnia 31 grudnia 2008 r.

# zmieniające zarządzenie w sprawie przyjęcia zasad prowadzenia rachunkowości (polityki finansowej) w Starostwie Powiatowym w Krośnie

Na podstawie art. 10 ust. 1 i 2 ustawy z dnia 29 września 1994 roku o rachunkowości (Dz.U. z 2002 r., Nr. 76, poz. 694 ze zm.) oraz rozporządzenia Ministra Finansów z dnia 28 lipca 2006 roku w sprawie szczególnych zasad rachunkowości oraz planów kont dla budżetu państwa, budżetów jednostek samorządu terytorialnego oraz niektórych jednostek sektora finansów publicznych (Dz.U. Nr 142, poz. 1020 z zm.) Ustawy z dnia 30 czerwca 2005 r. <sup>o</sup> finansach publicznych ( Dz. U. Nr 249, poz. 2104 z zm.);Ustawy z 14 listopada 2003 r. <sup>o</sup> zmianie ustawy Kodeks Pracy oraz o zmianie niektórych innych ustaw (Dz. U. Nr 213 poz. 2081 z późn. zm.); Rozporządzenia Rady Ministrów z dnia 12 lutego 2002 r. zmieniające rozporządzenie w sprawie stosowania Klasyfikacji Środków Trwałych (Dz. U. z 2002 r. Nr 18, poz.169 z zm.); Rozporządzenia Ministra Rozwoju Regionalnego i Budownictwa z dnia 29 marca 200lr. w sprawie ewidencji gruntów i budynków (Dz. U. Nr 38, poz. 454); Komunikatu Nr 1 Ministra Finansów z dnia 30 stycznia 2003 r. w sprawie ogłoszenia "Standardów kontroli finansowej w jednostkach sektora finansów publicznych" (Dz.Urz. Min. Fin. Nr 3, poz. 13).

#### zarządzam co następuje:

### $§$  1

W zarządzeniu Nr 14 Starosty Krośnieńskiego z dnia 3 kwietnia 2006 r. w sprawie przyjęcia zasad prowadzenia rachunkowości (polityki finansowej) w Starostwie Powiatowym w Krośnie wprowadza się następujące zmiany:

- 1. Załącznik Nr 3 *"Opis systemu informatycznego* zawierającego *wykaz programów komputerowych* - *finansowo* - księgowych *stosowanych w Starostwie Powiatowym <sup>w</sup>*Krośnie." otrzymuje brzmienie jak <sup>w</sup>Załączniku Nr 1 do niniejszego Zarządzenia
- 2. Załącznik Nr 5 *,,Zabezpieczenie programów* finansowo-księgowych używanych *przez pracowników w Starostwie Powiatowym w* Krośnie." otrzymuje brzmienie jak <sup>w</sup>Załączniku Nr 2 do niniejszego Zarządzenia
- 3. Załącznik Nr 7,, *Instrukcja gospodarki majątkiem trwałym oraz zasady* odpowiedzitdności *za powierzone mienie w Starostwie Powiatowym w* Krośnie."- otrzymuje brzmienie jak załącznik Nr 3 do niniejszego Zarządzenia.
- 4. Skreśla się dział IV <sup>w</sup>Załączniku Nr 6 .

Wyłączyć z ewidencji ilościowo- wartościowej pozostałe środki trwałe, które wg Załącznika Nr 3 niniejszego zarządzenia będą podlegały ewidencji ilościowej z dniem 1 stycznia 2009 r.

§3

Do dnia 31 grudnia 2009 roku należy dokonać renumeracji składników majątku jednocześnie z umieszczeniem kodów kreskowych na każdym składniku.

§4

Wykonanie zarządzenia powierza się Głównemu Księgowemu Starostwa Powiatowego. Natomiast wykonanie zapisów § 3 niniejszego Zarządzenia pracownikom ds. majątku przy współpracy z Wydziałem Finansowym.

 $§ 5$ 

Zarządzenie wchodzi w życie z dniem 1 stycznia 2009.

 $rac{\sqrt{2}}{2}$ , an $\prime$  fusz $c$  ta $k$   $\prime$ 

Załącznik Nr I Do Zarządzenia Nr 64 Starosty Krośnieńskiego z dnia 31 grudnia 2008 r.

ZAŁACZNIK NR 3 do Zarządzenia nr 14 Starosty Krośnieńskiego z dnia 3 kwietnia 2006

Opis systemu informatycznego zawierającego wykaz programów komputerowych finansowo-księgowych stosowanych w Starostwie Powiatowym w Krośnie .

#### § 1

Wykaz programów komputerowych z zakresu rachunkowości dopuszczony do stosowania w Starostwie Powiatowym:

- 1. Program księgowy QW ANT system Quorum
- 2. Program płacowy QW ARK system Quorum
- 3. Program QFAK system Quorum
- 4. Program Budżet JST Plus
- 5. Program QEST- system Quorum

Programy opracowane są przez QNT Systemy Informatyczne w Gliwicach.

### $§$  2

#### Opis programów

1. Program Qwant – Finansowo-Księgowy zwany dalej programem FK stanowi podstawową część systemu informatycznego stosowanego przy prowadzeniu ksiąg rachunkowych. Służy do kompleksowej obsługi finansowo-księgowej Starostwa Powiatowego.

System pozwala na prowadzenie ewidencji wydatków i dochodów wg klasyfikacji budżetowej. Umożliwia bieżącą kontrolę wykonania budżetu wg klasyfikacji budżetowej. Umożliwia prowadzenie rozrachunków, ewidencję faktur z możliwością automatycznego naliczania odsetek. Program wyposażony jest w generator wydruków automatycznych według definicji sformułowanych przez użytkownika. Umożliwia kontrolę bilansu na kontach w dowolnym momencie. System pozwala na sporządzenie sprawozdań budżetowych miesięcznych, kwartalnych, półrocznych i rocznych.

Szczegółowy opis działania oprogramowania, jego funkcje oraz czynności związane <sup>z</sup> księgowaniem dokumentów, ewidencją, kontrolą i dokonywaniem wydruków określa instrukcja do oprogramowania stanowiąca integralną część dokumentacji przetwarzania danych w Starostwie Powiatowym.

**2. Program Qwark** - służy do ewidencji szczegółowej rozrachunków z pracownikami z tytułu wynagrodzeń, ewidencji rozrachunków z tytułu ubezpieczeń społecznych

i zdrowotnych oraz podatku dochodowego od osób fizycznych. Na podstawie danych charakteryzujących każdego pracownika, w programie tym jest automatycznie sporządzona lista płac oraz naliczane zobowiązania wobec ZUS i Urzędu Skarbowego z tytułu składek oraz podatku dochodowego od osób fizycznych. Program powinien ściśle współpracować z programem teletransmisyjnym opracowanym przez ZUS, a deklaracje rozliczeniowe z tytułu składek powinny być sporządzane poprzez pliki i przekazywane do Zakładu Ubezpieczeń Społecznych. Program ten umożliwia dokonywanie wydruków wg wyboru użytkownika, list, zestawień, rejestrów, kartotek i słowników. Program tworzy listy płac w postaci gotowej do wydruku. Program jest zgodny z przepisami ZUS

i Ministerstwa Finansów.

Szczegółowy opis działania oprogramowania jego funkcje oraz czynności związane z księgowaniem dokumentów, ewidencją, kontrolą i dokonywaniem wydruków określa instrukcja do oprogramowania stanowiąca integralną część dokumentacji przetwarzania danych w Starostwie Powiatowym.

## 3. Program **FAKTURY** - Program służy do prowadzenia ewidencji faktur:

- możliwość wprowadzania informacji o fakturze w wielu miejscach, z kontrolą i akceptacją wprowadzenia faktury w jednym miejscu
- drukowanie faktur V AT i rachunków uproszczonych;
- obsługa VAT (wyliczanie stawek, prowadzenie rejestrów sprzedaży);
- automatyczne drukowanie informacji o obrotach związanych z realizacją faktur na kontach księgowych
- zestawienia z realizacji faktur za dowolny okres czasu
- zestawienia sprzedaży ze względu na towary lub kontrahenta
- automatyczne wystawianie not odsetkowych
- automatyczne wystawienie upomnień
- automatyczne drukowanie formularzy do uzgadniania sald z kontrahentami
- automatyczne drukowanie zestawień związanych z opodatkowaniem sprzedaży automatyczna wymiana danych z programem księgowym

**4. Program** Budżet **JST Plus** - pozwala na sporządzenie jednostkowych i zbiorczych sprawozdań budżetowych zgodnie z rozporządzeniem Ministra Finansów w sprawie sprawozdawczości budżetowej. Producent "DOSKOMP".

**5. Program QEST-** ST służy do zarządzania środkami trwałymi. Program posiada następujące główne cechy i funkcje:

- · Ewidencja wszystkich dokumentów związanych z środkami trwałymi.
- ·Automatyczne naliczanie umorzenia i amortyzacji.
- · Zestawienia stanu środków trwałych na dowolny dzień.
- · Zestawienia dokumentów za dowolny okres.
- · Zestawienie obrotów i sald końcowych środków i umorzeń za dowolny miesiąc.
- · Bardzo szybka realizacja zmiany stawek procentowych umorzeń.
- ·Automatyczna realizacja przeszacowań środków trwałych.
- · Automatyczne rozliczanie spisów z natury.
- · Rozbudowana klasyfikacja dokumentów i kartotek środków trwałych.
- · Zestawienia likwidacji środków trwałych.
- ·Możliwość jednorazowego umorzenia środka trwałego.
- · Automatyczne tworzenie i wydruk planu amortyzacji.

Załącznik Nr 2 Do Zarządzenia Nr 64 Starosty Krośnieńskiego z dnia 31 grudnia 2008 r.

ZAŁĄCZNIK NR 5 do Zarządzenia nr 14 Starosty Krośnieńskiego z dnia 3 kwietnia 2006

## Zabezpieczenie programów finansowo-księgowych używanych przez pracowników w Starostwie Powiatowym w Krośnie.

Użytkownikami poszczególnych programów F-K, FAKTURY, KADRY, PŁACE, ŚRODKI TRWAŁE systemu QWORUM są następujący pracownicy Starostwa Powiatowego w Krośnie w zakresie następujących rejestrów

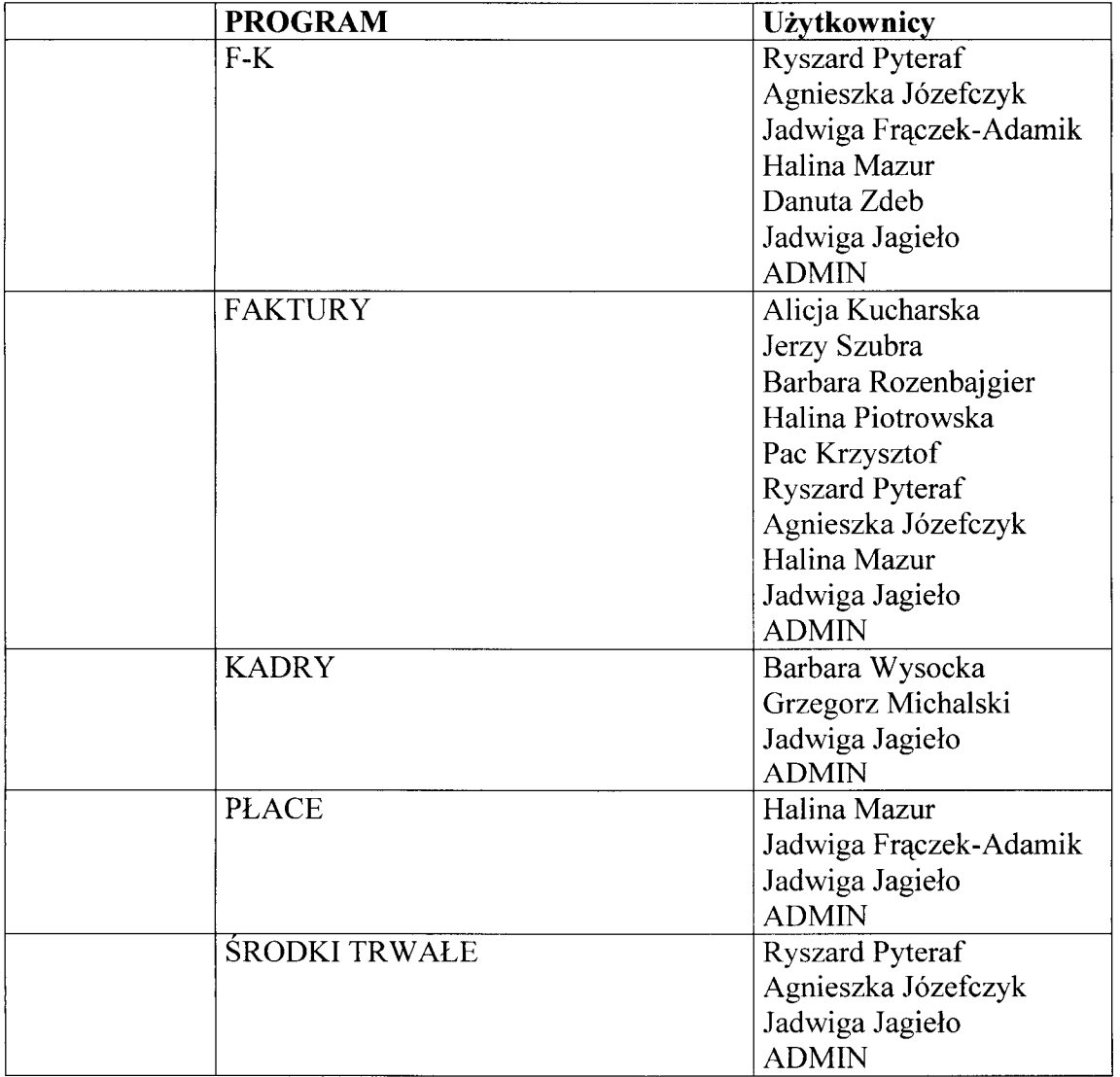

Przy zabezpieczeniu danych finansowo-księgowych stosowanych programów stosuje się zasady określone zarządzeniem Starosty Krośnieńskiego Nr 18 z 29 października 2004 r. w sprawie ustalenia polityki bezpieczeństwa danych osobowych oraz instrukcji zarządzania systemem informatycznym służącym do przetwarzania danych osobowych w Starostwie Powiatowym w Krośnie.

Załącznik Nr 3 do zarządzenia Nr 64 Starosty Krośnieńskiego  $z$  dnia 31 grudnia 2008

ZAŁĄCZNIK NR 7 do Zarządzenia nr 14 Starosty Krośnieńskiego <sup>z</sup>dnia 3 kwietnia 2006

## Instrukcja gospodarki majątkiem trwałym oraz zasady odpowiedzialności za powierzone mienie w Starostwie Powiatowym w Krośnie.

## Część I

#### Gospodarka majątkiem trwałym -zasady ewidencji i wyceny.

#### § 1

- 1. Ilekroć w niniejszej instrukcji jest mowa o:
- 1) jednostce oznacza to Starostwo Powiatowe w Krośnie,
- 2) kierowniku jednostki oznacza to Starostę Krośnieńskiego,
- 3) instrukcji oznacza to "Instrukcję gospodarki majątkiem trwałym oraz zasady odpowiedzialności za powierzone mienie w Starostwie Powiatowym w Krośnie."
- 4) komórka organizacyjna wydział, referat, biuro i samodzielne stanowisko pracy
- 5) kierownik komórki organizacyjnej należy przez to rozumieć naczelnika wydziału, kierownika referatu a także osobę upoważnioną przez Starostę do kierowania komórką organizacyjną, w której nie ustanowiono stanowiska kierownika,
- 6) pracownik ds. majątku -oznacza pracownika, wyznaczonego przez kierownika jednostki odrębnym zarządzeniem, któremu powierzono piecze nad składnikami majątku <sup>w</sup> poszczególnych komórkach organizacyjnych

- 1. Do obowiązków pracowników ds. majątku należy:
	- 1) prawidłowe oznaczenie powierzonych ich pieczy środków rzeczowych,
	- 2) prowadzenie i uzgadnianie ewidencji środków rzeczowych
	- 3) prowadzenie gospodarki w komórce organizacyjnej zgodnie z instrukcją
- 2. Majątek jednostki stanowią:
	- 1) środki trwałe,
	- 2) pozostałe środki trwałe (wyposażenie),
- 3) wartości niematerialne i prawne
- 4) środki trwałe w budowie inwestycje
- 3. Przez środki trwałe należy rozumieć rzeczowe aktywa trwałe o przewidywanym okresie użyteczności dłuższym niż rok, kompletne, zdatne do użytku, przeznaczone na potrzeby jednostki. Za środki trwałe uważa się składniki majątku, których cena nabycia przekracza wartość ustaloną w przepisach ustawy o podatku dochodowym od osób
- 4. Dla środków trwałych prowadzi się kartę środka trwałego, w której odnotowuje się wszystkie zmiany. Obowiązek zgłaszania zmian spoczywa na pracowniku ds. majątku. Każdy środek trwały powinien posiadać numer inwentarzowy, pod którym figuruje w ewidencji analitycznej.
- 5. Wyceny środków trwałych dokonuje się wg zasad określonych w ustawie o rachunkowości, z tym, że środki trwałe, otrzymane nieodpłatnie na podstawie decyzji właściwego organu, wycenia się wg wartości określonej w decyzji.
- 6. Bez względu na wartość na koncie środków trwałych ewidencjonuje się grunty, budowle i budynki.
- 7. Wartość środka trwałego może być zwiększona lub zmniejszona w wyniku zarządzanej aktualizacji wyceny. Zwiększenie wartości początkowej środków trwałych może nastąpić o równowartość kosztów inwestycji związanych *z* ich ulepszeniem. Zwiększenie stanu środków trwałych następuje pod datą przyjęcia do używania z inwestycji, datą zakupu lub datą decyzji. Ujawnione nadwyżki środków trwałych ewidencjonuje się pod datą ich zinwentaryzowania.
- 8. Umorzenie środków trwałych zgodnie ze stawkami amortyzacyjnymi, (według górnej granicy stawki), zapisywane jest w księdze głównej na koniec roku budżetowego w oparciu o wydruk z programu komputerowego.
- 9. Grunty nie podlegają umorzeniu.

- 1. Pozostałe środki trwałe w używaniu (wyposażenie) wycenia się wg cen zakupu brutto, tj. łącznie z podatkiem VAT.
- 2. Pozostałe środki trwałe, o wartości nieprzekraczającej wielkości stanowiącej dolną granicę środka trwałego, umarza się w pełnej wartości poprzez spisanie w koszty w miesiącu przyjęcia do używania.
- 3. Ewidencją ilościowo-wartościową objęte są pozostałe środki trwałe o przewidywanym okresie ekonomicznej użyteczności dłuższym niż rok, kompletne, zdatne do użytku

i przeznaczone na potrzeby jednostki .

- 4. Ewidencją ilościową objęte są pozostałe środki trwałe takie jak:
	- 1) inwentarz gospodarczo techniczny taki jak:
	- kosze na śmieci, wiadra, itp.
	- pojemniki na: papier, ręczniki, mydło, itp.
	- szklanki, filiżanki, talerze, czajniki itp.
	- 2) materiały dekoracyjne:
		- firanki, zasłony, itp.
		- lustra, wieszaki, itp.
		- skrzynki, doniczki, itp.
		- apteczki i wyposażenie ich, itp.
	- 3) drobne urządzenia jak:
		- kalkulatory, itp.
		- wentylatory, itp.
- 5. Nie podlegają ewidencji pozostałe środki trwałe na stałe wbudowane w budynek lub <sup>w</sup>urządzenie techniczne.
- 6. Ewidencji analitycznej w książkach inwentarzowych dokonuje się w porządku chronologicznym.
- 7. Na koniec każdego roku ewidencję ilościowo wartościową prowadzoną w Wydziałach Starostwa należy Wydziałem Finansowym, a ewidencje ilościową <sup>z</sup> Wydziałem Organizacyjno - Administracyjnym.

- 1. Środki trwałe w budowie inwestycje mogą polegać na nabywaniu gotowych obiektów, środków trwałych, którymi są np.: komputery, samochody - nie wymagające przed oddaniem do użytku montażu, które mogą być bezpośrednio po zakupie zaliczane do środków trwałych. Inwestycje mogą też mieć charakter robót budowlanych lub montażowych i polegać na budowie nowych budynków i budowli, bądź na montowaniu zakupionych urządzeń technicznych. Do ceny nabycia inwestycji zalicza się:
	- a) cenę dokumentacji projektowej,
	- b) kwoty zapłacone za nabycie gruntów i przygotowanie terenu,
	- c) koszty budowy budynków,
	- d) cenę nabycia maszyn wraz z kosztami ich montażu,
	- e) nadzór nad budową,

f) odsetki, prowizji,

g) materiały, towary i inne nakłady.

- 2. Środki trwałe w budowie inwestycje mogą być finansowane ze środków własnych i obcych.
- 3. Rozpoczęcie inwestycji, następuje po uzyskaniu pozwolenia na budowę i sporządzeniu kosztorysu i założeń techniczno-ekonomicznych, poprzedza zawarcie umowy z wykonawcą. Odbiór robót budowlanych powinien być udokumentowany protokołem odbioru wykonanych i przekazanych robót, elementów robót lub obiektów podpisanym przez inspektora nadzoru, który powinien sprawdzić prawidłowość sporządzenia kosztorysu załączonego do faktury wykonania robót. Wykonana inwestycja fakturowana może być częściowo lub jednorazowo. Po zakończeniu inwestycji następuje przyjęcie obiektu do użytkowania na podstawie OT. W dokumencie tym następuje wycena środka trwałego. Jeżeli inwestycja ta dotyczyła jednego obiektu wszystkie koszty poniesione stanowią wartość środka trwałego. Jeżeli w ramach inwestycji wykonano kilka obiektów konieczne jest rozliczenie kosztów wspólnych.
- 4. Ewidencja nakładów inwestycyjnych na poszczególne zadania prowadzona jest w komórce merytorycznej w rejestrze, który powinien zawierać:
	- a) nazwa zadania inwestycyjnego,
	- b) wartość kosztorysową danego zadania,
	- c) datę rozpoczęcia i zakończenia zadania,
	- d) dane dotyczące nakładów (lp., nr dokumentu np. faktura, rachunek, nota, data wystawienia faktury, wartość nakładu wraz z opisem.
- 5. Ewidencja powinna być prowadzona na bieżąco, a po zakończeniu roku bilansowego nakłady winny być podsumowane narastająco na poszczególne zadania inwestycyjne. W przypadku kontynuowania zadania przez kilka lat, rozliczenie należy prowadzić do chwili zakończenia tego zadania.
- 6. Ewidencję księgową poszczególnych zadań inwestycyjnych prowadzi Wydział Finansowy.
- 7. Na koniec każdego kwartału pracownik komórki merytorycznej odpowiedzialny za rozliczenie inwestycji uzgadnia wysokość poniesionych nakładów z ewidencją księgową, obowiązkowo uzgodnienia takiego należy dokonać w chwili zakończenia inwestycji.

§ 5

1. Ewidencja majątku prowadzona jest w Wydziale Finansowym w urządzeniach księgowych, z zachowaniem wymogów przewidzianych dla księgi inwentarzowej środków trwałych z podziałem analitycznym.

- 2. W każdym Wydziale odrębnie prowadzona jest księga inwentarzowa dla:
	- 1) środków trwałych,
	- 2) pozostałych środków trwałych,
	- 3) pozostałych środków trwałych ilościowa ewidencja,

oraz

- 4) środków trwałych użyczonych,
- 5) środków trwałych powierzonych,
- 3. W Wydziale Organizacyjno Administracyjnym prowadzona jest księga inwentarzowa dla:
	- 1) wartości niematerialnych i prawnych
	- 2) środków trwałych powierzonych indywidualnie pracownikom
- 4. Wpisu do ewidencji wymienionych w ust 1, 2 pkt 1-2 oraz ust 3 dokonuje się na podstawie dowodów OT i LT, MT i PT które sporządza i rejestruje Wydział Finansowy.
- 5. Dowód księgowy MT sporządzany jest na wniosek pracownika ds. majątku.
- 6. Przychody i rozchody środków trwałych powinny być odpowiednio udokumentowane:
	- 1) przychody: OT
	- 2) rozchody: protokołem przekazania (PT) lub protokołem likwidacji (LT) należy powołać się na właściwą pozycję przychodów
- 7. Środki trwałe objęte ewidencją ilościowo wartościową lub ewidencją ilościową wycofane z użytkowania podlegają fizycznemu zniszczeniu, przekazaniu lub odsprzedaży w terminie do trzech miesięcy od podjęcia decyzji o nieprzydatności środka trwałego w jednostce.
- 8. Na każdym dokumencie księgowym na podstawie, którego został sporządzony dokument OT wprowadza się zapis :

"Nr .....OT z dnia .......... Podpis osoby sporządzającej

## Wpisano do ewidencji w Wydziale.........................."

9. Na dokumentach potwierdzających nabycie środków podlegających ewidencji ilościowej dodaje się zapis

" wpisano do ewidencji ilościowej głównej pod numerem ......oraz w Wydziale............".

## Część II

## Przekazywanie i darowizna składników majątku trwałego

- 1. Jednostka może nieodpłatnie przekazać innej jednostce na czas oznaczony, nieoznaczony albo bez zastrzeżenia obowiązku zwrotu składniki majątku z przeznaczeniem na realizację zadań publicznych.
- 2. Nieodpłatne przekazanie następuje na pisemny wniosek zainteresowanego złożony do Zarządu Powiatu.
- 3. Wniosek rozpatrywany jest w terminie trzydziestu dni od daty wpływu.
- 4. Wniosek skierowany do Zarządu Powiatu Krośnieńskiego powinien zawierać:
	- 1) nazwę siedzibę i adres jednostki występującej o nieodpłatne przekazanie składnika majątku,
	- 2) informację o zadaniach publicznych realizowanych przez jednostkę,
	- 3) wskazanie składnika majątku, o który występuje jednostka,
	- 4) uzasadnienie potrzeb i sposób wykorzystania składnika majątku,
	- 5) oświadczenie, że przekazany składnik majątku zostanie odebrany w terminie i miejscu wskazanym w protokole zdawczo-odbiorczym.
- 5. Przekazania dokonuje się na podstawie protokołu zdawczo-odbiorczego, zawierającego:
	- 1) oznaczenie stron,
	- 2) nazwę, rodzaj i cechy identyfikujące składnik majątku,
	- 3) ilość i wartość każdego składnika,
	- 4) niezbędne informacje o stanie techniczno-użytkowym składnika majątku,
	- 5) miejsce i termin odbioru składnika,
	- 6) podpisy z podaniem imienia i nazwiska oraz stanowiska osób upoważnionych do podpisania protokołu.
- 6. Wartość składnika majątku przekazanego lub darowanego określa się według wartości księgowej.
- 7. Do darowizny stosuje się odpowiednio ustalenia§ 6.

## Część **III**

#### **Likwidacja** środków trwałych **i** pozostałych środków trwałych .

§ 7

1. Likwidacji podlegają wycofane z eksploatacji środki trwałe i pozostałe środki trwałe, które utraciły swą wartość użytkową ze względu na:

- 1) całkowite lub w znacznym stopniu zużycie,
- 2) zniszczenie na skutek zdarzeń losowych,
- 3) nieopłacalność ich regeneracji z punktu widzenia ekonomicznego,
- 4) przestarzałość techniczną.
- 2. Dla przeprowadzenia czynności likwidacyjnych kierownik jednostki powołuje stałą Komisję Kwalifikacyjno - Likwidacyjną odrębnym zarządzeniem.
- 3. W miarę potrzeb Komisja Kwalifikacyjno Likwidacyjna dokonuje fizycznej likwidacji składników majątku. W drugim półroczu każdego roku komisja winna zakończyć prace likwidacyjne najpóźniej do końca miesiąca października, pozostawiając czas na czynności związane z rozchodowaniem z urządzeń księgowych środków trwałych i pozostałych środków trwałych objętych likwidacją oraz na uzgodnienie ich stanów występujących w księgach inwentarzowych ze stanami w ewidencji księgowej przed zamknięciem roku obrachunkowego.
- 4. Przy likwidacji zestawu (likwidacja zestawu następuje w momencie likwidacji jednostki centralnej) odzyskane elementy zestawu z likwidacji zestawów, uznane jako przydatne użytkowo winny być wycenione przez Komisję Kwalifikacyjno - Likwidacyjną na podstawie cen rynkowych i przyjęte do ewidencji według nowej wartości, z nowym numerem inwentarzowym i zagospodarowane w trybie wskazanym przez Sekretarza Powiatu.
- 5. Likwidacji środków trwałych i pozostałych środków trwałych oraz wartości me materialnych i prawnych dokonuje się na podstawie pisemnego wniosku złożonego do Wydziału Administracyjno - Organizacyjnego

## Część IV

## Odpowiedzialność **za** składniki **mienia**

§ 8

1. Odpowiedzialność za właściwe użytkowanie i ochronę składników majątkowych w czasie godzin pracy ponoszą pracownicy, którym składniki te powierzono w związku z zajmowanym stanowiskiem.

- 1. Pozostałe środki trwale objęte ewidencją ilościowo-wartościową, stanowiące wyposażenie biurowe, winny być przypisane do każdego pomieszczenia z osobna i ujęte w spisie inwentarzowym.
- 2. Spis inwentarzowy, oprócz numeru pomieszczenia, powinien określać rodzaj, ilość składników wyposażenia, ich numery inwentarzowe (dot. majątku podlegającego

ewidencji ilościowo-wartościowej). Spis taki, opatrzony pieczęcią jednostki i podpisami osób odpowiedzialnych, umieszcza się w widocznym miejscu w każdym pomieszczeniu (wzór "Spisu inwentarza" stanowi Załącznik Nr 1 do niniejszej Instrukcji).

- 3. Wszelkie zmiany w stanie wyposażenia danego pomieszczenia biurowego lub innego mogą nastąpić za wiedzą wyznaczonego pracownika i pracowników odpowiedzialnych za jego użytkowanie. Zmiany te każdorazowo powinny być odnotowane w spisie inwentarzowym. Zmiany w środkach trwałych lub pozostałych środkach trwałych, podlegających ewidencji ilościowo-wartościowej powinny być zgłoszone do Wydziału Finansowego.
- 4. Pracownik odpowiedzialny za gospodarowanie mieniem w Wydziale zobowiązany jest dopilnować aktualizacji w spisie inwentarzowym w razie dokonania zmian w danym pomieszczeniu.

### § 10

- 1. Pracownikom jednostki może być powierzony, na podstawie oświadczenia sprzęt do użytku indywidualnego taki jak: telefony komórkowe, sprzęt komputerowy, aparaty fotograficzne, kamery, itp. Przyjmując taki sprzęt, pracownik winien podpisać oświadczenie o odpowiedzialności materialnej za powierzone mu mienie i zobowiązać się do jego zwrotu, gdy ustanie potrzeba jego użytkowania. (wzór oświadczenia zawiera Załącznik *Nr 2* do niniejszej Instrukcji). Oświadczenia powyższe przechowuje się w aktach osobowych.
- 2. Sprzęt biurowy nie podlegający ewidencji ilościowo-wartościowej przydzielony do indywidualnego użytku pracownika me wymaga wykazania w spisie inwentarzowym, przy czym obowiązek okazania tego sprzętu komisji inwentaryzacyjnej spoczywa na pracowniku, pod rygorem odpowiedzialności za stwierdzony brak.

## § 11

1. Odpowiedzialność za należyte i terminowe wystawianie obowiązujących dokumentów, dotyczących zmian w stanie posiadania, ponosi wyznaczony pracownik Wydziału Finansowego.

#### § 12

1. Pracownik ponosi odpowiedzialność za zniszczenie mierna jednostki, powstałego wskutek niewykonania lub nienależytego wykonywania obowiązków na zasadach Kodeksu Pracy.

Ustalenia niniejszej instrukcji obowiązują od Ol stycznia 2009 roku.

# Załączniki: Wzory druków

- Nr 1 Spis inwentarza.
- Nr 2 Oświadczenie o odpowiedzialności materialnej
- Nr 3 Procedura sporządzania dokumentu OT
- Nr 4 Procedura sporządzania dokumentu MT
- Nr 5 Procedura sporządzania dokumentu PT

Załącznik *Nr 1 do Instrukcji* 

Wydział

# **Spis inwentarza**

/wywieszka/

w pomieszczeniu Nr ....................... .

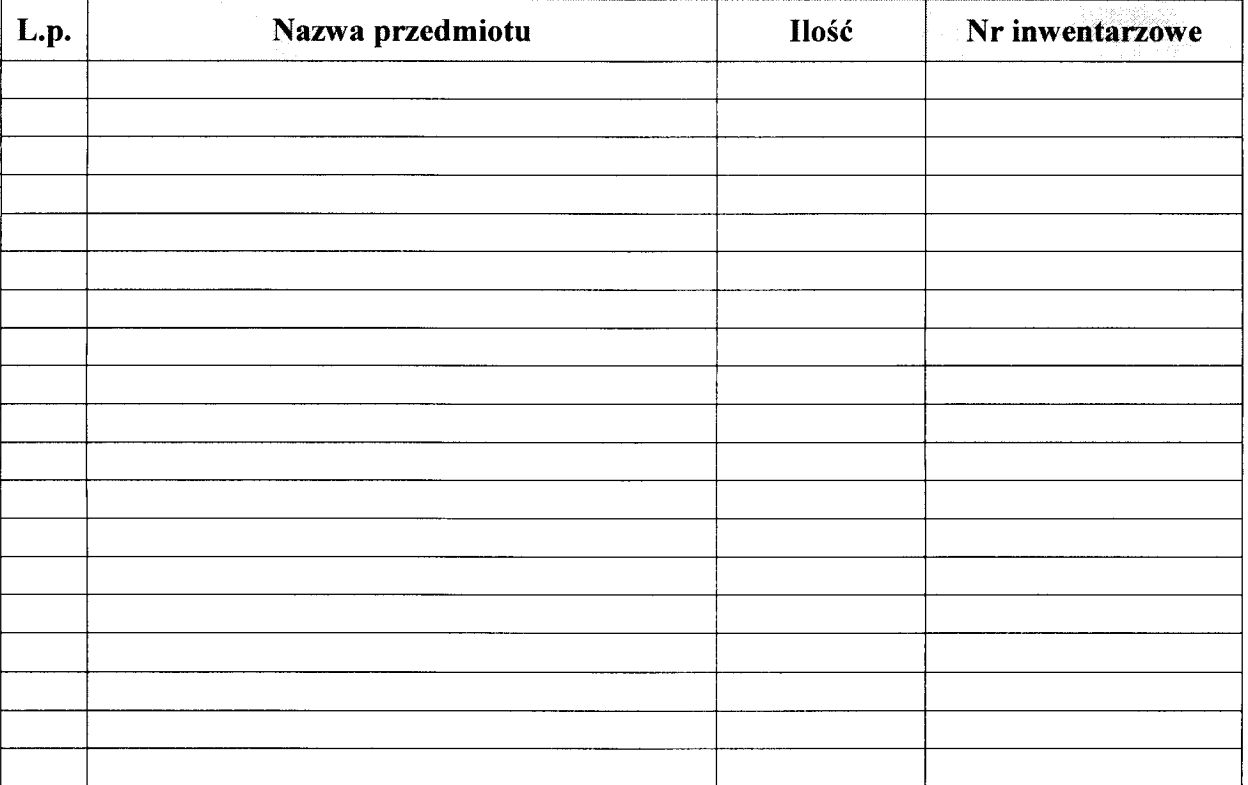

Uwaga: Za wyposażenie danego pomieszczenia obowiązuje współodpowiedzialność pracowników. Wszelkie przemieszczenia sprzętu należy uzgadniać w Wydziale Finansowym.

Krosno, **dnia** ............................................. .

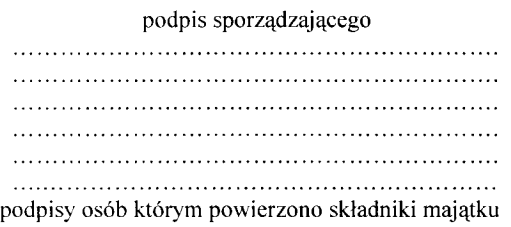

Załącznik *Nr 2 do Instrukcji* 

Dnia ..... ". " .... ". ". ". " .. 200 .. " r.

# **OŚWIADCZENIE**

Oświadczam niniejszym, że znane mi są obowiązki oraz świadomy (a) jestem odpowiedzialności materialnej na podstawie art.114 i nast. Kodeksu Pracy z tytułu zajmowanego stanowiska pracy w Starostwie Powiatowym w Krośnie.

Równocześnie oświadczam, iż przyjmuję odpowiedzialność materialną za mienie powierzone mi bezpośrednio, tj.:

- 1. """""""""""""".
- 2. ................................
- 3. ................................
- 4. """"""""""""""""""""""""

Zobowiązuję się jednocześnie do zwrotu ww. mienia lub wyliczenia się w wypadku rozwiązania stosunku pracy.

Podpis osoby przyjmującej oświadczenie **Data i podpis pracownika** Data i podpis pracownika

Mienie zwrócono dnia ...................................... .

Data i podpis pracownika przyjmującego

## PROCEDURY SPORZĄDZANIA OT - "Przyjęcie środka trwałego lub wartości **niematerialnych i prawnych"**

- 1. Podstawę sporządzenia dowodu OT stanowią:
	- 1) przy zakupie: faktura VAT dostawcy lub rachunek wraz z protokołem odbioru technicznego,
	- 2) w przypadku ujawnienia środka trwałego lub wartości niematerialnych i prawnych podczas inwentaryzacji: zestawienie zbiorcze spisu z natury z wyciągiem z protokołu rozpatrzenia różnic inwentaryzacyjnych przez zakładową komisję inwentaryzacyjną zawierającą wartość inwentarzową ujawnionego środka,
	- 3) w sytuacji wytworzenia środka trwałego lub wartości niematerialnych i prawnych we własnym zakresie: dokumentacja inwestycyjna,
	- 4) w przypadku nieodpłatnego nabycia: umowa darowizny, umowa spadku.
- 2. W dokumencie OT należy określić:
	- 1) Wystawcę dokumentu OT:
		- a) nazwa jednostki, w której wystawia się OT i jej dokładny adres może być pieczeć pieczęć
	- 2) Rodzaj dowodu, jego numer i daty wystawienia:
		- a) nazwę przyjęcie środka trwałego lub wartości niematerialnych i prawnych oraz symbol - OT,
		- b) numer dowodu, umożliwiający w sposób jednoznaczny i niepowtarzalny oznaczyć dokument,
		- c) datę wystawienia.
	- 3) Nazwę środka trwałego lub wartości niematerialnych i prawnych:
		- a) dokładna nazwa środka trwałego lub wartości niematerialnych i prawnych.
	- 4) Charakterystykę środka trwałego lub wartości niematerialnych i prawnych:
		- a) dokładna i pełna nazwa środka trwałego lub wartości niematerialnych i prawnych wraz z jego charakterystyką np. numerem fabrycznym, cechami użytkowymi czy technicznymi.
	- 5) Nazwa dostawcy oraz oznaczenie dowodu dostawy:
		- a) nazwę i dokładny adres dostawcy oraz nr i rodzaj dowodu:
		- faktura V AT dostawcy lub rachunek wraz z protokołem odbioru technicznego w przypadku zakupu,
		- zestawienie zbiorcze spisu z natury z wyciągiem z protokołu rozpatrzenia różnic inwentaryzacyjnych przez zakładową komisję inwentaryzacyjną zawierającą wartość inwentarzową ujawnionego środka,
		- dokumentacja inwestycyjna,
		- umowa darowizny, umowa spadku.
- 6) Wartość środka trwałego:
	- a) wartość początkową środków trwałych lub wartości niematerialnych i prawnych oraz środków trwałych w budowie na którą składa się ogół kosztów poniesionych przez jednostkę:
		- za okres budowy, montażu, ulepszenia i przystosowania składnika aktywów do używania,
		- nie podlegający odliczeniu podatek od towarów i usług oraz
		- koszt zaciągniętych zobowiązań pomniejszony o przychody z tego tytułu.

Wartość początkową środków trwałych stanowi cena ich nabycia lub koszt wytworzenia, obejmujące ogół kosztów poniesionych na nie przez jednostkę w okresie budowy, montażu, przystosowania i ulepszenia do dnia przyjęcia do używania

Przez cenę nabycia rozumie się cenę zakupu, obejmującą kwotę należną sprzedającemu łącznie z VAT, jeżeli nie podlega on odliczeniu, powiększoną w przypadku importu o cło oraz niepodlegający odliczeniu podatek akcyzowy, <sup>a</sup>obniżoną o rabaty, opusty i inne podobne zmniejszenia.

Dodatkowo cenę nabycia powiększa się o:

- koszty bezpośrednio związane z zakupem, łącznie z kosztami transportu, załadunku, wyładunku i przystosowaniem omawianych aktywów trwałych do stanu zdatnego do używania, polegającego np. na montażu, rozruchu, jeżeli poniesienie tych kosztów jest niezbędne do doprowadzenia tych aktywów do stanu umożliwiającego ich używanie,
- koszty obsługi zobowiązań zaciągniętych w celu sfinansowania zakupu, budowy lub ulepszenia środków trwałych oraz związane z tym różnice kursowe, pomniejszone o przychody z tego tytułu; są to głównie prowizje i odsetki od kredytu bankowego oraz długoterminowych i krótkoterminowych pożyczek, zaciągniętych na finansowanie budowy, ulepszenia lub zakupu środków trwałych lub wartości niematerialnych i prawnych, a także ujemne różnice kursowe od tych pożyczek i kredytów; dodatnie różnice kursowe pomniejszają koszty obsługi tych zobowiązań.

Jeżeli nie można ustalić ceny nabycia, gdyż środki trwałe lub wartości niematerialne i prawne jednostka uzyskała nieodpłatnie, w tym drodze darowizny, to wycenia się je w cenie sprzedaży takiego samego lub podobnego przedmiotu.

- 7) Miejsce użytkowania:
	- a) miejsca użytkowania środka trwałego lub wartości niematerialnych i prawnych umożliwia identyfikację oddziału w strukturze organizacyjnej jednostki, w którym się on znajduje.
- 8) Uwagi:
	- a) uwagi do opisu technicznego środka trwałego lub wartości niematerialnych i prawnych np. rok produkcji czy numer fabryczny.
- 9) Ilość załączników:
	- a) liczba załączników dołączanych do dowodu OT np. fakturę VAT dostawcy, rachunek, protokół odbioru technicznego.
- 10) Numer inwentarzowy:
	- a) Numer inwentarzowy zostaje trwale nadany przez pracownika upoważnionego do sporządzania OT w jednostce. Numer ten nadawany jest również na środku trwałym lub wartościach niematerialnych i prawnych.
- 11) Symbol układu klasyfikacyjnego:
	- a) pracownik upoważniony do sporządzania OT w jednostce nadaje symbol zgodnie z KŚT i wpisuje go na dokumencie OT.
- 12) Stanowisko kosztów:
	- a) Wydział Finansowy wpisuje stanowisko kosztów tj. w jakim układzie zaksięgujemy koszty związane z przyjęciem środka trwałego lub wartości niematerialnych i prawnych w jednostce.
- 13) Stopa umorzenia:
	- a) Wydział Finansowy przypisuje dla danego środka trwałego lub wartości niematerialnych i prawnych % stopę rocznego umorzenia. W przypadku pozostałych środków trwałych o wartości, która nie przekracza wielkości ustalonej w przepisach PDOPU, dla których odpisy amortyzacyjne mogą być dokonywane w 100% ich wartości w miesiącu oddania ich do używania (obecnie jest to kwota 3 500 zł), na dokumencie OT - stopa umorzenia może być równa 100%.
- 3. Osoba sporządzająca OT odpowiedzialna jest za podpisy osób którym powierza sie środek trwały lub wartości niematerialne i prawne:
	- 1) Naczelnik Wydziału lub pracownik przez niego upoważniony,
	- 2) Pracownik, któremu przekazano środek trwały w celu sprawowania nad nim kontroli (użytkownik środka trwałego lub wartości niematerialnych i prawnych)
- 4. Kontrola w Wydziale Finansowym:

Czynności kontrolne w księgowości polegają na sprawdzeniu zgodności formalnej i rachunkowej dowodu OT z dokumentami takimi jak: faktura VAT dostawcy, rachunek, protokół odbioru technicznego.

Protokół odbioru technicznego służy do udokumentowania kompletności i jakości zakupionego środka trwałego. Odbiór techniczny polega na przeprowadzeniu odpowiednich pomiarów, prób oraz sprawdzeniu danych technicznych. Protokół odbioru technicznego zatwierdza kierownik jednostki.

Księgowość wystawia polecenie księgowania, które zawiera dekretację na kontach. Pod dekretacją umieszczona jest data księgowania oraz podpis osoby, która tego dokonuje.

# PROCEDURY SPORZĄDZANIA MT- **"Zmiana miejsca** użytkowania środka trwałego **lub** wartości **niematerialnych i prawnych"**

- 1. Podstawę sporządzenia dowodu MT stanowi:
	- a) Zmiana miejsca użytkowania środka trwałego lub wartości niematerialnych i prawnych
- 2. W dokumencie MT należy określić:
	- a) Wystawcę dokumentu MT: -nazwa jednostki, w której wystawia się MT i jej dokładny adres - może być pieczęć
- 3. Rodzaj dowodu, jego numer i daty wystawienia:
	- a) nazwę Zmiana miejsca użytkowania środka trwałego lub wartości niematerialnych i prawnych oraz symbol - MT,
	- b) numer dowodu, umożliwiający w sposób jednoznaczny i niepowtarzalny oznaczyć dokument,
	- c) datę wystawienia
	- d) datę zmiany miejsca
- 4. Nazwę środka trwałego lub wartości niematerialnych i prawnych:
	- a) dokładna nazwa środka trwałego lub wartości niematerialnych i prawnych.
- 5. Nr inwentarzowy zgodny z ewidencją.
- 6. Charakterystykę środka trwałego lub wartości niematerialnych i prawnych:
- a) dokładna i pełna nazwa środka trwałego lub wartości niematerialnych i prawnych wraz z jego charakterystyką np. numerem fabrycznym, cechami użytkowymi czy technicznymi.
- 7. Cena środka trwałego lub wartości niematerialnych i prawnych.
- 8. Jednostka miary.
- 9. Ilość.
- 10. Przeniesiono
	- a) Skąd- nazwa Wydziału- nazwę w ewidencji księgowej uzupełnia Wydział Finansowy
	- e) Dokąd- nazwa Wydziału nazwę w ewidencji księgowej uzupełnia Wydział Finansowy
- 11.W Wydziale finansowym osoba dokonująca wprowadzenia zmian wstawia datę i podpis.

## PROCEDURY SPORZĄDZANIA PT- "Protokół **przekazania** środka trwałego **lub**  wartości **niematerialnych i prawnych"**

- 1. Podstawę sporządzenia dowodu PT stanowi:
	- 1) Uchwała Zarządu Powiatu Krośnieńskiego
- 2. W dokumencie PT należy określić:
	- 1) Wystawcę dokumentu PT:
		- f) nazwa jednostki, w której wystawia się PT i jej dokładny adres może być pieczęć
	- 2) Rodzaj dowodu, jego numer i daty wystawienia:
		- g) nazwę Protokół przekazania środka trwałego lub wartości niematerialnych i prawnych oraz symbol - PT,
		- h) numer dowodu, umożliwiający w sposób jednoznaczny i niepowtarzalny oznaczyć dokument,
		- i) datę wystawienia.
	- 3) Rodzaj i cechy dokumentu na podstawie, którego przekazywany jest środek trwały lub wartości niematerialne i prawne i komu się przekazuje
	- 4) Nazwę środka trwałego lub wartości niematerialnych i prawnych:
		- j) dokładna nazwa środka trwałego lub wartości niematerialnych i prawnych.
	- 5) Numer inwentarzowy:
		- k) Numer inwentarzowy powinien jednoznacznie identyfikować przekazywany środek trwały lub wartości niematerialne i prawne.
	- 6) Symbol układu klasyfikacyjnego.
	- 7) Wartość umorzenia.
	- 8) Charakterystyka środka trwałego lub wartości niematerialnych i prawnych

Podpisy osób przekazujących i przyjmujących.

## PROCEDURY SPORZĄDZANIA L T - **"Likwidacja** środka trwałego **lub** wartości **niematerialnych i prawnych"**

- 1. Podstawę sporządzenia dowodu LT stanowią:
	- 5) Protokół likwidacji komisji likwidacyjnej
	- 6) Faktura V AT w przypadku sprzedaży środka trwałego lub wartości niematerialnych i prawnych
- 2. W dokumencie LT należy określić:
	- 14) Wystawcę dokumentu LT:
		- a) nazwa jednostki, w której wystawia się LT i jej dokładny adres może być pieczeć pieczęć
	- 15) Rodzaj dowodu, jego numer i daty wystawienia:
		- a) nazwę Likwidacja środka trwałego lub wartości niematerialnych i prawnych oraz symbol - LT,
		- b) numer dowodu, umożliwiający w sposób jednoznaczny i niepowtarzalny oznaczyć dokument,
		- c) datę wystawienia.
	- 16) Nazwę środka trwałego lub wartości niematerialnych i prawnych:
	- a) dokładna nazwa środka trwałego lub wartości niematerialnych i prawnych. 17) Numer inwentarzowy:
		- a) Numer inwentarzowy powinien jednoznacznie identyfikować likwidowany środek trwały lub wartości niematerialne i prawne.
	- 18) Symbol układu klasyfikacyjnego:
		- a) pracownik upoważniony do sporządzania OT w jednostce nadaje symbol zgodnie z KŚT i wpisuje go na dokumencie OT.
- 3. Podpisy członków komisji likwidacyjnej
- 4. Kontrola w Wydziale Finansowym:

Czynności kontrolne w księgowości polegają na sprawdzeniu zgodności formalnej i rachunkowej dowodu LT z dokumentami: faktura VAT, protokół Komisji likwidacyjnej. Księgowość wystawia polecenie księgowania, które zawiera dekretację na kontach. Pod dekretacją umieszczona jest data księgowania oraz podpis osoby, która tego dokonuje.

# **PROCEDURY PROWADZENIA EWIDENCJI** ILOŚCIOWEJ

- 1. Ewidencje ilościową prowadzi wyznaczony przez kierownika jednostki pracownik Wydziału Organizacyjno – Administracyjnego.
- 2. Ewidencja ilościowa główna prowadzona jest z podziałem na Wydziały w Wydziale Organizacyjno - Administracyjnym oraz ewidencja analityczna na każdym Wydziale Starostwa Powiatowego w Krośnie.
- 3. Zapisów w ewidencji ilościowej dokonuje się na podstawie dowodów zakupu.
- 4. Na dokumentach potwierdzających nabycie środków podlegających ewidencji ilościowej dodaje się zapis:

" **wpisano do ewidencji** ilościowej głównej **pod numerem** .....**. oraz w Wydziale ........... "** 

- **5.** Ewidencją ilościową objęte są pozostałe środki trwałe takie jak:
	- a) inwentarz gospodarczo techniczny:
	- kosze na śmieci, wiadra, itp.
	- pojemniki na papier, ręczniki, mydło, itp.
	- szklanki, filiżanki, czajniki itp
	- b) materiały dekoracyjne:
	- firanki, zasłony, itp.
	- lustra, wieszaki, itp.
	- skrzynki, doniczki, itp.
	- apteczki i wyposażenie ich, itp.
	- c) drobne urządzenia:
	- kalkulatory, itp.
	- wentylatory, itp.
- 6. Pracownik odpowiedzialny za ewidencje ilościową, raz na dwa lata dokonuje weryfikacji danych ilości zawartych w ewidencji ze stanem rzeczywistym, potwierdzonej protokołem podpisanym przez niego i Naczelnika Wydziału  $\mathbf{i}$ pracownika ds. majątku